## **Solution to Homework #5: ECE 461**

State Space, Canonical Forms, Heat Equation. Due Monday, October 2nd 1a) Write the differential equations which describe the following circuit

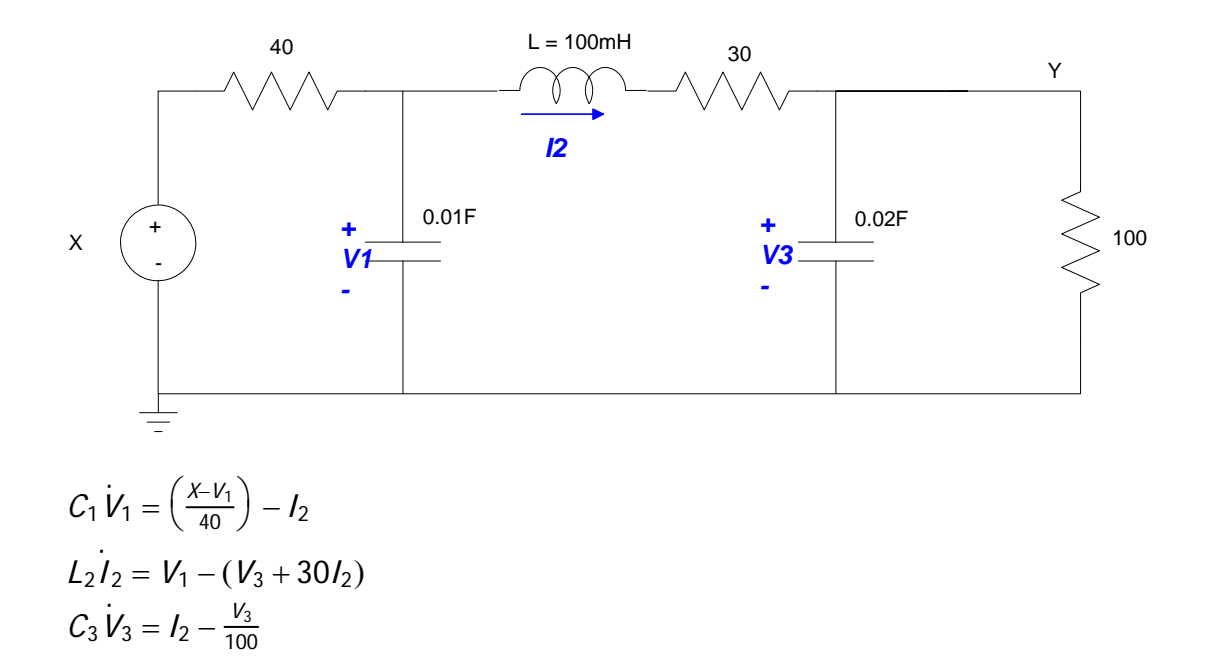

1b) Express these dynamics in state-space form

Plugging in numbers and solving for the highest derivative .

$$
V_1 = 2.5X - 2.5V_1 - 100I_2
$$
  
\n
$$
I_2 = 10V_1 - 10V_3 - 300I_2
$$
  
\n
$$
V_3 = 50I_2 - 0.5V_3
$$

Place in matrix form

$$
\begin{bmatrix} V_1 \\ V_2 \\ V_3 \end{bmatrix} = \begin{bmatrix} -2.5 & -100 & 0 \\ 10 & -300 & -10 \\ 0 & 50 & -0.5 \end{bmatrix} \begin{bmatrix} V_1 \\ V_2 \\ V_3 \end{bmatrix} + \begin{bmatrix} 2.5 \\ 0 \\ 0 \end{bmatrix} X
$$
  

$$
Y = V_3 = \begin{bmatrix} 0 & 0 & 1 \end{bmatrix} \begin{bmatrix} V_1 \\ V_2 \\ V_3 \end{bmatrix} + [0]X
$$

1c) Find the transfer function from X to Y

>> A = [-2.5,-100,0 ; 10,-300,-10 ; 0,50,-0.5] >> B = [2.5 ; 0 ; 0] >> C = [0 0 1] >> D = 0 >> G = ss(A,B,C,D);

**>> tf(G) 1250 ---------------------------- s^3 + 303 s^2 + 2401 s + 2125 >> zpk(G) 1250 ----------------------------- (s+294.9) (s+7.104) (s+1.014)**

1d) From the dominant poles, predict what the step response will be like:

- DC gain
- 2% settling time
- % overshoot for a step input

The dominant pole is at -1.014

- The DC gain is 0.5882
- The 2% settling time is 4 seconds
- There should be no overshoot for a step input.

1e) Find the step response for this system in Matlab and compare the actual response to what you predicted with the 1st or 2nd-order approximation.

```
>> G = ss(A,B,C,D);>> DC = evalfr(G, 0) 0.5882
>> t = [0:0.01:6]';
>> y = step(G, t);
>> plot(t,y,'b', t,0.98*DC,'r', t,1.02*DC,'r')
```
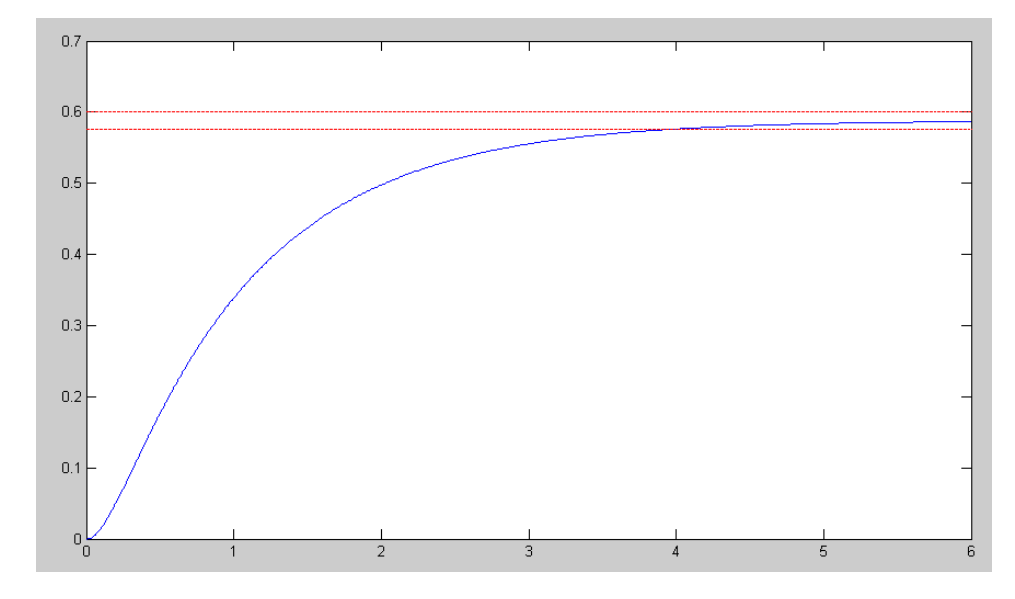

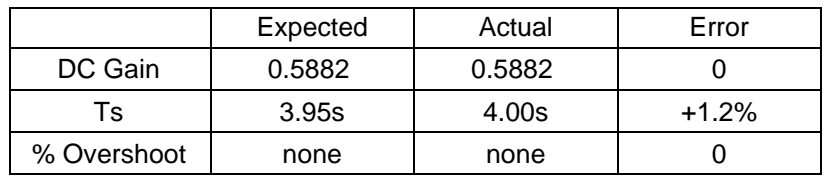

## **3-Stage RC Filter**

2a) Write the differential equations which describe the following circuit

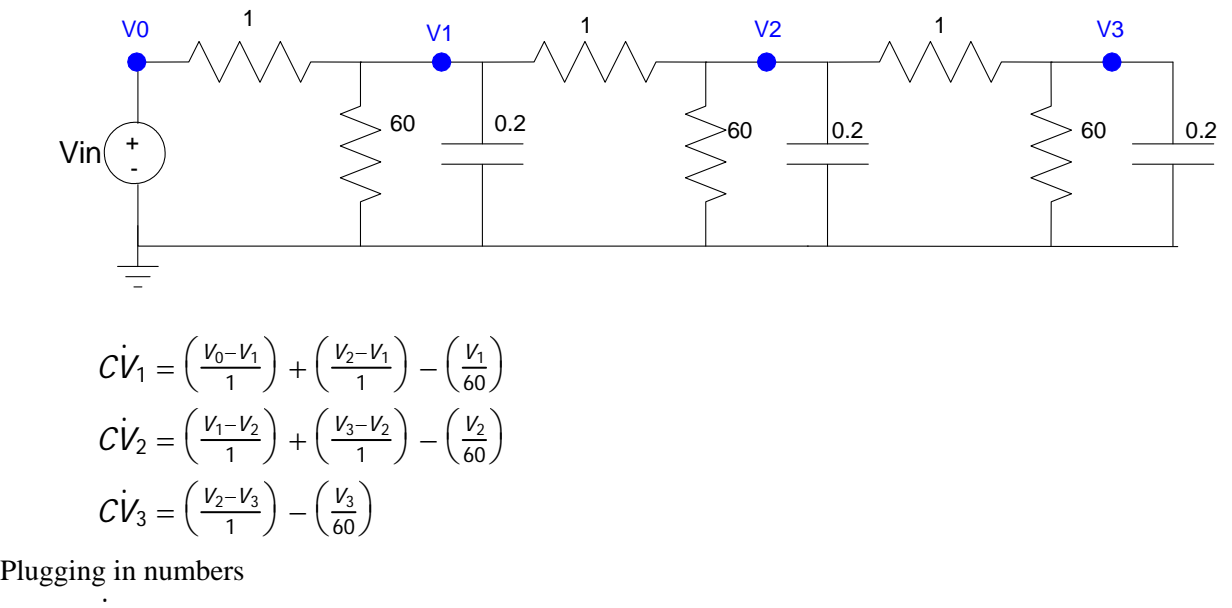

$$
V_1 = 5 V_0 - 10.0833 V_1 + 5 V_2
$$
  
\n
$$
V_2 = 5 V_1 - 10.0833 V_2 + 5 V_3
$$
  
\n
$$
V_3 = 5 V_2 - 5.0833 V_3
$$

2b) Express these dynamics in state-space form

$$
\begin{bmatrix} V_1 \\ V_2 \\ V_3 \end{bmatrix} = \begin{bmatrix} -10.0833 & 5 & 0 \\ 5 & -10.0833 & 5 \\ 0 & 5 & -5.0833 \end{bmatrix} \begin{bmatrix} V_1 \\ V_2 \\ V_3 \end{bmatrix} + \begin{bmatrix} 5 \\ 0 \\ 0 \end{bmatrix} V_{in}
$$

$$
Y = V_3 = \begin{bmatrix} 0 & 0 & 1 \end{bmatrix} \begin{bmatrix} V_1 \\ V_2 \\ V_3 \end{bmatrix} + \begin{bmatrix} 0 \end{bmatrix} V_{in}
$$

2c) Find the transfer function from Vin to V3

```
>> A = [-10.0833,5,0 ; 5,-10.0833,5 ; 0, 5, -5.0833];
>> B = [5;0;0];>> C = [0,0,1];\Rightarrow D = 0;
>> G = ss(A,B,C,D);>> tf(G)
                 125
       ---------------------------------
s^3 + 25.25 s^2 + 154.2 s + 137.7
>> zpk(G)
              125
-----------------------------
(s+16.32) (s+7.858) (s+1.074)
```
2d) From the dominant pole, predict what the step response will be like:

- $\bullet$  DC gain = 0.9078
- Ts = 4 seconds (dominant pole is  $-1.074$ )
- No overshoot for a step input (real dominant pole)

2e) Find the step response for this system in Matlab and compare the actual response to what you predicted with the 1st-order approximation.

```
>> DC = evalfr(G, 0)>> t = [0:0.01:6]';
>> y = step(G, t);
>> plot(t,y,'b', t,0.98*DC,'r', t,1.02*DC,'r')
```
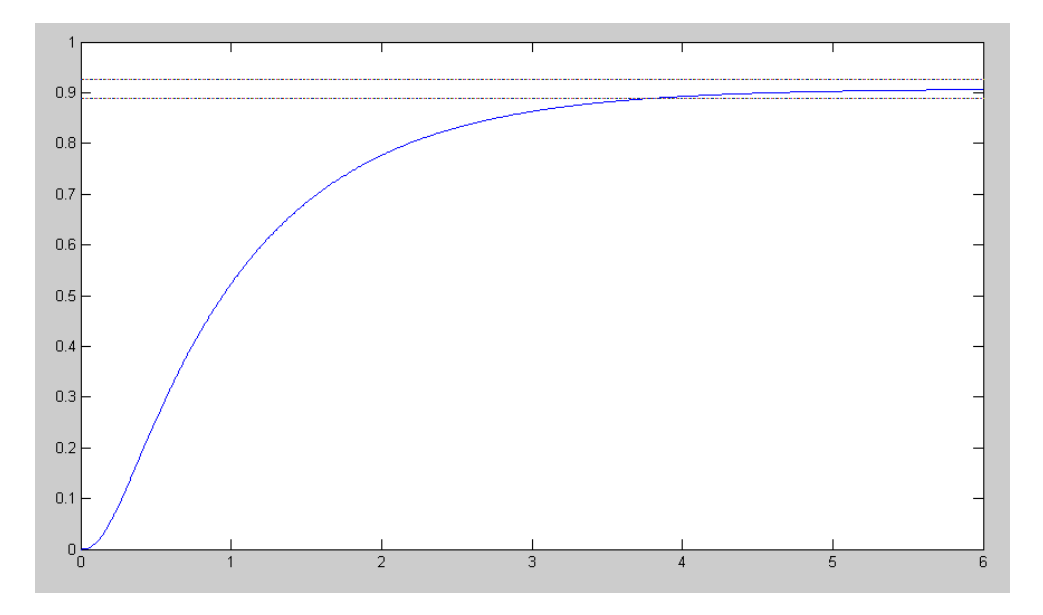

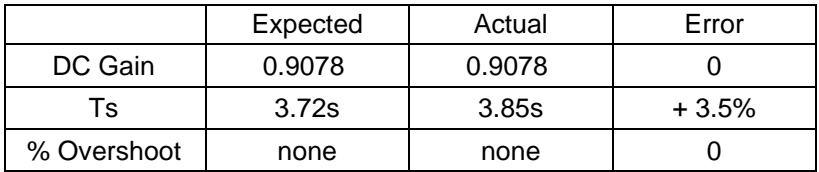

## **10-Stage RC Filter**

3a) Give the state-space model for the 10th-order RC filter shown below (Matlab printout of A,B,C,D preferred)

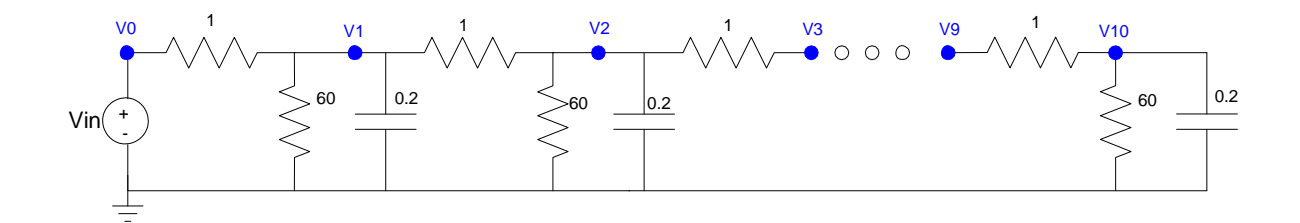

Same as problem #2. For nodes 1..9 .

*V*  $Y_1 = 5 V_0 - 10.0833 V_1 + 5 V_2$ 

For node 10 .

*V* <sup>10</sup> = 5*V*<sup>9</sup> − 5.0833*V*<sup>10</sup>

Place in matrix form:

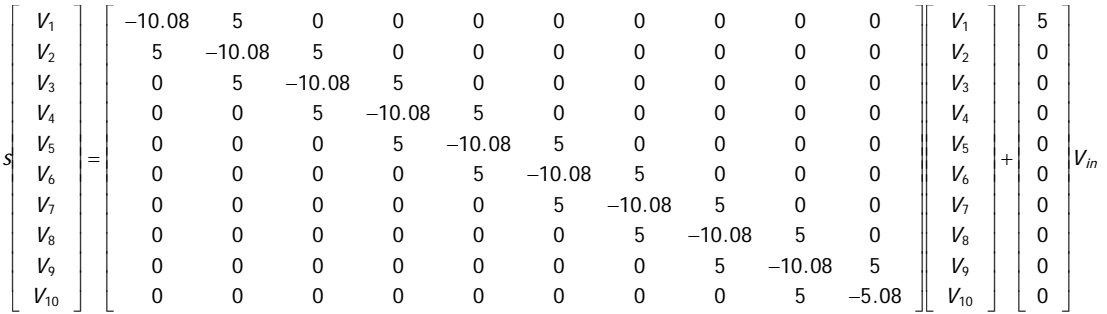

*Y* = ⎡ <sup>⎣</sup> <sup>0000000001</sup> <sup>⎤</sup> ⎦*V* + [0]*Vin*

## 3b) Find the transfer function from Vin to V10

```
>> A = zeros(10,10);>> for i=1:9
  A(i,i) = -10.0833iA(i+1,i) = 5;A(i, i+1) = 5; end
\Rightarrow A(10,10) = -5.0833;
 -10.0833 5.0000 0 0 0 0 0 0 0 0
 5.0000 -10.0833 5.0000 0 0 0 0 0 0 0
0 5.0000 -10.0833 5.0000 0 0 0 0 0 0 0
0 0 5.0000 -10.0833 5.0000 0 0 0 0 0 0
0 0 0 0 5.0000 -10.0833 5.0000 0 0 0 0 0 0
 0 0 0 0 5.0000 -10.0833 5.0000 0 0 0
 0 0 0 0 0 5.0000 -10.0833 5.0000 0 0
 0 0 0 0 0 0 5.0000 -10.0833 5.0000 0
 0 0 0 0 0 0 0 5.0000 -10.0833 5.0000
 0 0 0 0 0 0 0 0 5.0000 -5.0833
>> B = [5;0;0;0;0;0;0;0;0;0];
>> C = [0,0,0,0,0,0,0,0,0,1];
>> D = 0;
>> G = ss(A, B, C, D);>> zpk(G) 9765625
---------------------------------------------------------------------------------------------------
(s+19.64) (s+18.35) (s+16.32) (s+13.74) (s+10.83) (s+7.858) (s+5.083) (s+2.753) (s+1.074) (s+0.195)
```
3c) From the dominant pole, predict what the step response will be like:

The dominant pole is at -0.195

- There should be no oveshoot for a step input (real pole)
- The 2% settling time should be 20.51 seconds

The DC gain is 0.4850

>>  $DC = evalfr(G, 0)$ 0.4850

3d) Find the step response for the 10th-order system in Matlab and compare the actual response to what you predicted with the 1st-order approximation.

```
>> t = [0:0.01:30]';
>> y = step(G, t);
>> plot(t,y,'b', t,0.98*DC,'r', t,1.02*DC,'r')
```
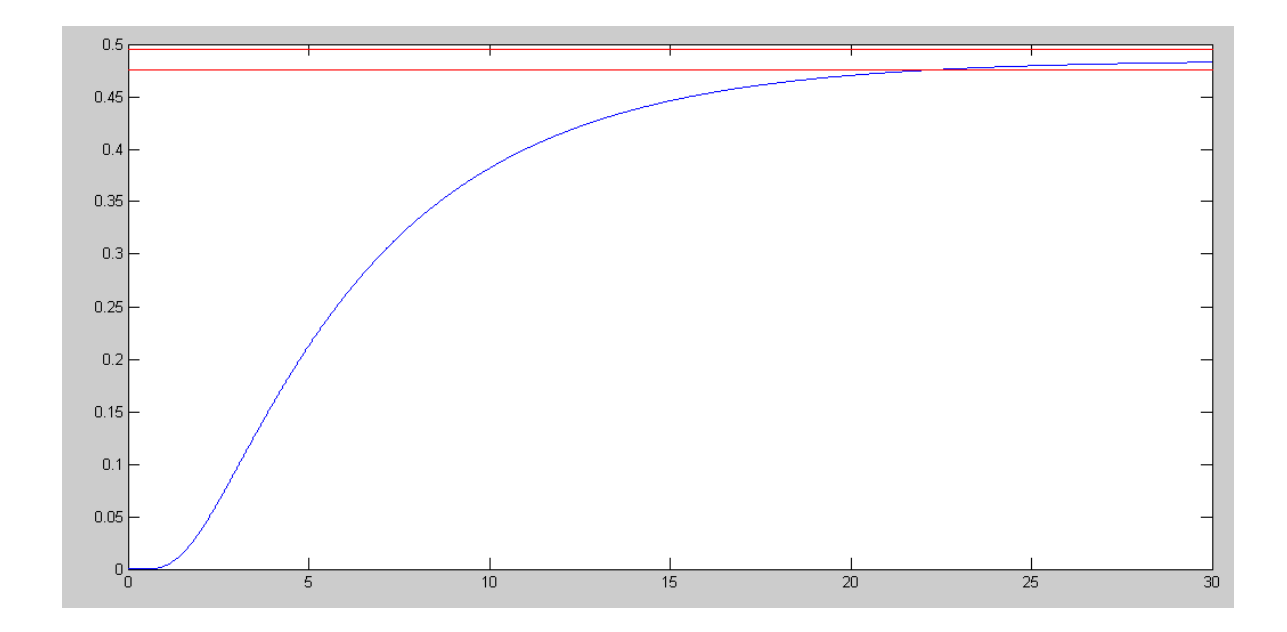

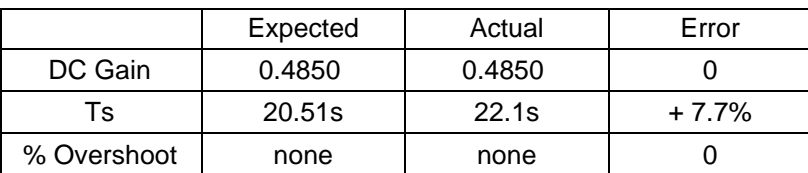

4) Modify the program Heat.m to simulate the above 10th-order RC filter. Give a printout of the resulting code

```
% 10-stage RC Filter
V = zeros(10, 1);dV = zeros(10,1);V0 = 100;
dt = 0.01;
t = 0;while(t < 100)dV(1) = 5*V0 - 10.0833*V(1) + 5*V(2);<br>dV(2) = 5*V(1) - 10.0833*V(2) + 5*V(3);
          = 5*V(1) - 10.0833*V(2) + 5*V(3);dV(3) = 5*V(2) - 10.0833*V(3) + 5*V(4);
   dV(4) = 5*V(3) - 10.0833*V(4) + 5*V(5);<br>dV(5) = 5*V(4) - 10.0833*V(5) + 5*V(6);
           = 5*V(4) - 10.0833*V(5) + 5*V(6);dV(6) = 5*V(5) - 10.0833*V(6) + 5*V(7);
   dV(7) = 5*V(6) - 10.0833*V(7) + 5*V(8);dV(8) = 5*V(7) - 10.0833*V(8) + 5*V(9);dV(9) = 5*V(8) - 10.0833*V(9) + 5*V(10);dV(10) = 5*V(9) - 5.0833*V(10);V = V + dV * dt;t = t + dt;
    hold off
    plot([0,10],[0,100],'w.');
    hold on
    plot([0:10], [V0;V], '.-');
    pause(0.01);
    end
```
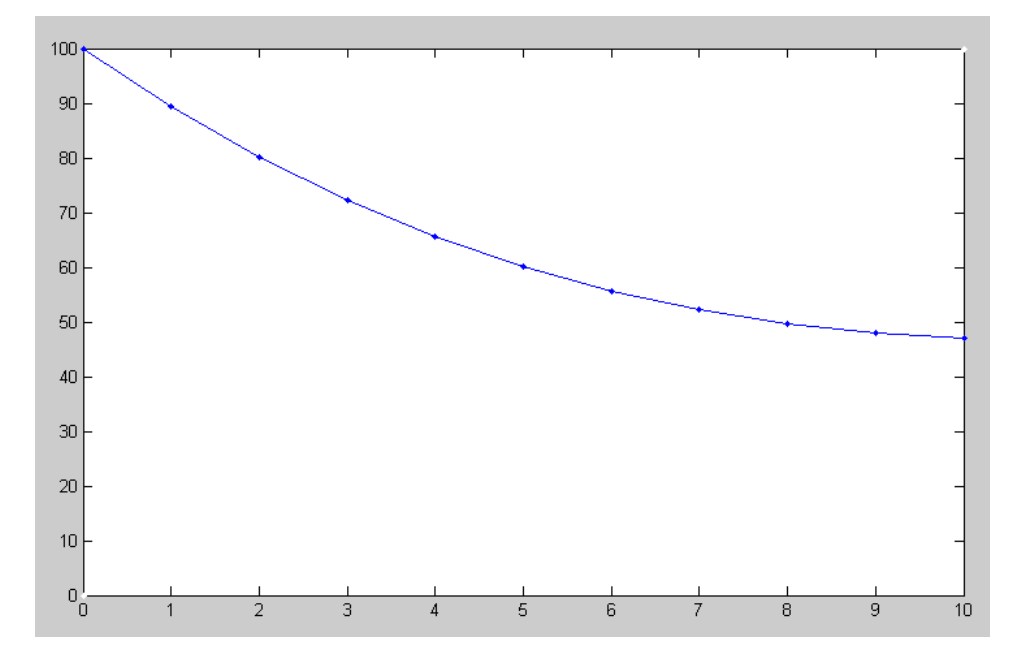

Simulated Temperature Along the Bar after 20 seconds